# Package 'LiblineaR'

January 20, 2025

Encoding UTF-8

Title Linear Predictive Models Based on the LIBLINEAR C/C++ Library Version 2.10-24

Date 2024-09-13

Description A wrapper around the LIBLINEAR C/C++ library for machine learning (available at <<https://www.csie.ntu.edu.tw/~cjlin/liblinear/>>). LIBLINEAR is a simple library for solving large-scale regularized linear classification and regression. It currently supports L2-regularized classification (such as logistic regression, L2-loss linear SVM and L1-loss linear SVM) as well as L1-regularized classification (such as L2-loss linear SVM and logistic regression) and L2-regularized support vector regression (with L1- or L2-loss). The main features of LiblineaR include multi-class classification (one-vs-the rest, and Crammer & Singer method), cross validation for model selection, probability estimates (logistic regression only) or weights for unbalanced data. The estimation of the models is particularly fast as compared to other libraries.

License GPL-2

LazyLoad yes

Suggests SparseM, Matrix

Imports methods

URL <<https://dnalytics.com/software/liblinear/>>

NeedsCompilation yes

Author Thibault Helleputte [cre, aut, cph], Jérôme Paul [aut], Pierre Gramme [aut]

Maintainer Thibault Helleputte <thibault.helleputte@dnalytics.com>

Repository CRAN

Date/Publication 2024-09-13 12:10:07 UTC

# <span id="page-1-0"></span>**Contents**

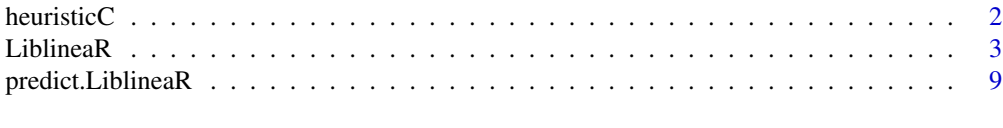

#### **Index** [11](#page-10-0)

<span id="page-1-1"></span>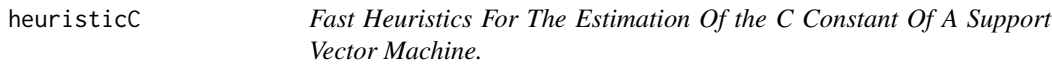

#### Description

heuristicC implements a heuristics proposed by Thorsten Joachims in order to make fast estimates of a convenient value for the C constant used by support vector machines. This implementation only works for linear support vector machines.

#### Usage

heuristicC(data)

#### Arguments

data a nxp data matrix. Each row stands for an example (sample, point) and each column stands for a dimension (feature, variable)

#### Value

A value for the C constant is returned, computed as follows:  $\frac{1}{\frac{1}{n}\sum_{i=1}^n \sqrt{G[i,i]}}$  where  $G = \texttt{data}\% * \%t(\texttt{data})$ 

#### Note

Classification models usually perform better if each dimension of the data is first centered and scaled. If data are scaled, it is better to compute the heuristics on the scaled data as well.

#### Author(s)

Thibault Helleputte <thibault.helleputte@dnalytics.com>

#### References

• T. Joachims *SVM light* (2002) <http://svmlight.joachims.org>

#### See Also

[LiblineaR](#page-2-1)

#### <span id="page-2-0"></span>LiblineaR 3

#### Examples

```
data(iris)
x=iris[,1:4]y=factor(iris[,5])
train=sample(1:dim(iris)[1],100)
xTrain=x[train,]
xTest=x[-train,]
yTrain=y[train]
yTest=y[-train]
# Center and scale data
s=scale(xTrain,center=TRUE,scale=TRUE)
# Sparse Logistic Regression
t=6co=heuristicC(s)
m=LiblineaR(data=s,labels=yTrain,type=t,cost=co,bias=TRUE,verbose=FALSE)
```
<span id="page-2-1"></span>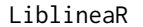

Linear predictive models estimation based on the LIBLINEAR C/C++ *Library.*

#### Description

LiblineaR allows the estimation of predictive linear models for classification and regression, such as L1- or L2-regularized logistic regression, L1- or L2-regularized L2-loss support vector classification, L2-regularized L1-loss support vector classification and multi-class support vector classification. It also supports L2-regularized support vector regression (with L1- or L2-loss). The estimation of the models is particularly fast as compared to other libraries. The implementation is based on the LIBLINEAR C/C++ library for machine learning.

#### Usage

```
LiblineaR(
  data,
  target,
  type = \theta,
  cost = 1,
  epsilon = 0.01,
  svr_eps = NULL,bias = 1,
  wi = NULL,cross = 0,
```

```
verbose = FALSE,
 findC = FALSE,useInitC = TRUE,...
)
```
### Arguments

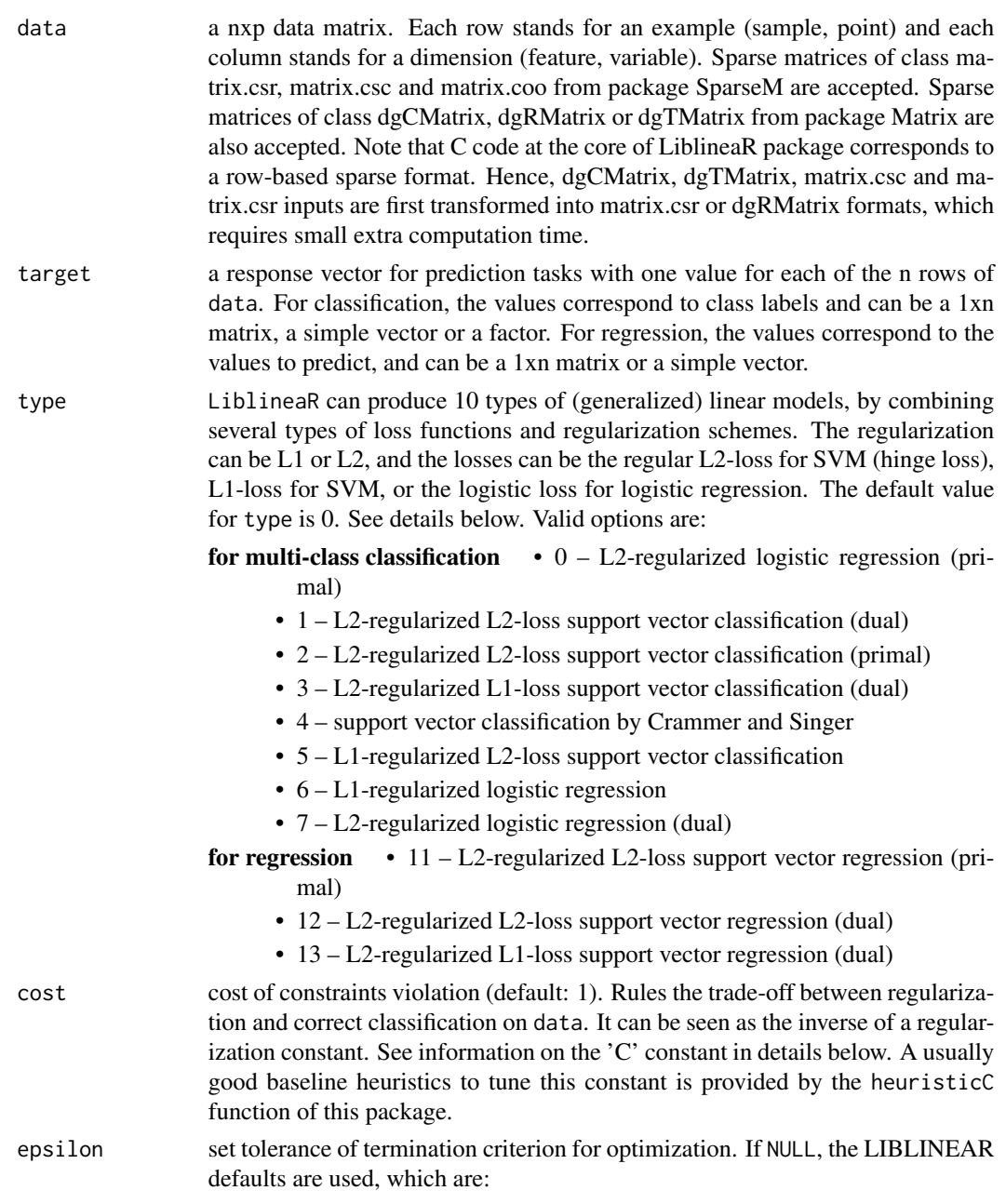

if type is  $0, 2, 5$  or  $6$  epsilon= $0.01$ 

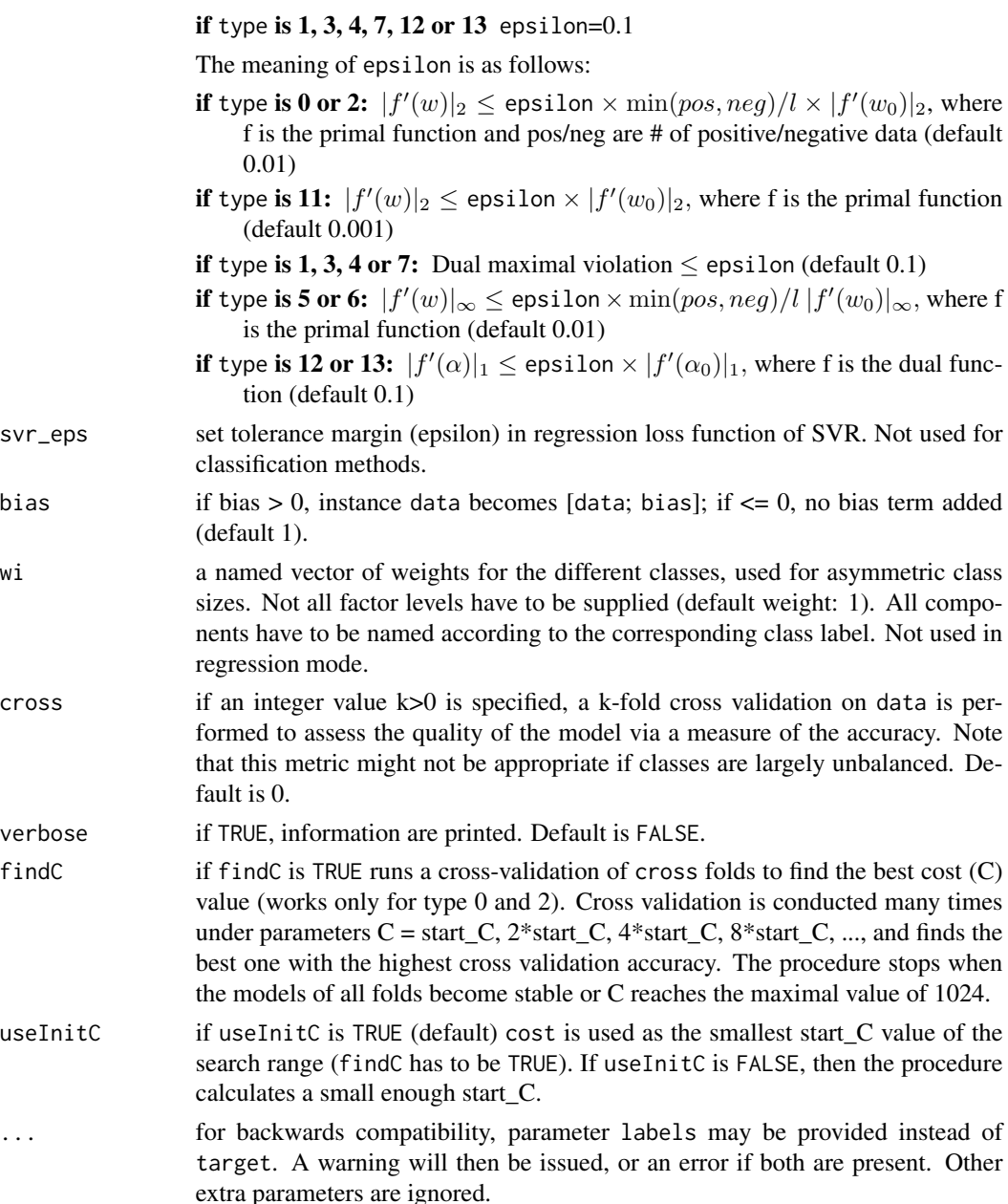

#### Details

For details for the implementation of LIBLINEAR, see the README file of the original c/c++ LIBLINEAR library at <https://www.csie.ntu.edu.tw/~cjlin/liblinear/>.

#### Value

If cross>0, the average accuracy (classification) or mean square error (regression) computed over cross runs of cross-validation is returned.

- wi a named vector of weights for the different classes, used for asymmetric class
- 
- 
- useInitC if useInitC is TRUE (default) cost is used as the smallest start\_C value of the
- parameters are ignore

<span id="page-5-0"></span>Otherwise, an object of class "LiblineaR" containing the fitted model is returned, including:

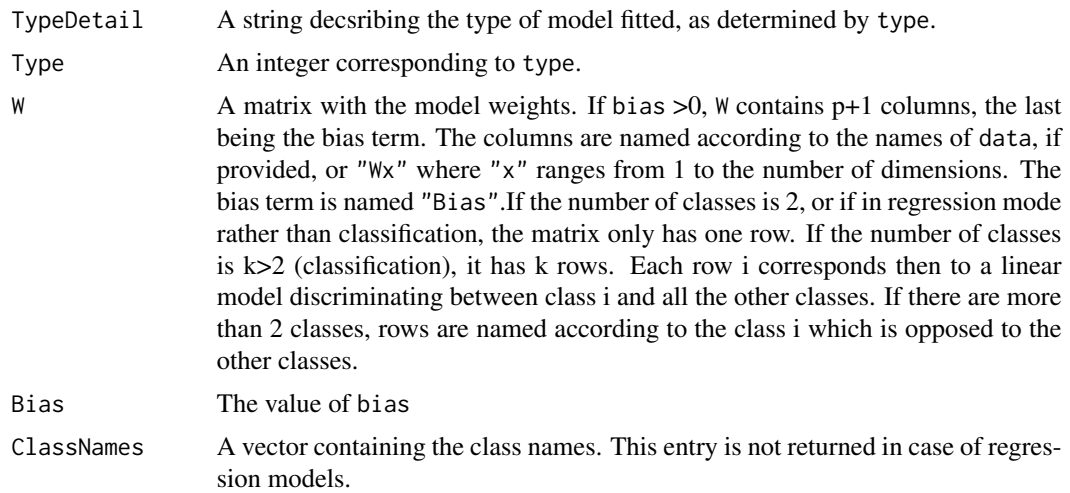

#### Note

Classification models usually perform better if each dimension of the data is first centered and scaled.

#### Author(s)

Thibault Helleputte <thibault.helleputte@dnalytics.com> and Jerome Paul <jerome.paul@dnalytics.com> and Pierre Gramme. Based on C/C++-code by Chih-Chung Chang and Chih-Jen Lin

#### References

• For more information on LIBLINEAR itself, refer to: R.-E. Fan, K.-W. Chang, C.-J. Hsieh, X.-R. Wang, and C.-J. Lin. *LIBLINEAR: A Library for Large Linear Classification,* Journal of Machine Learning Research 9(2008), 1871-1874. <https://www.csie.ntu.edu.tw/~cjlin/liblinear/>

#### See Also

[predict.LiblineaR](#page-8-1), [heuristicC](#page-1-1)

#### Examples

```
data(iris)
attach(iris)
x=iris[,1:4]
y=factor(iris[,5])
train=sample(1:dim(iris)[1],100)
```

```
xTrain=x[train,]
xTest=x[-train,]
yTrain=y[train]
yTest=y[-train]
# Center and scale data
s=scale(xTrain,center=TRUE,scale=TRUE)
# Find the best model with the best cost parameter via 10-fold cross-validations
tryTypes=c(1:6)
tryCosts=c(1000,0.001)
bestCost=NA
bestAcc=0
bestType=NA
for(ty in tryTypes){
for(co in tryCosts){
acc=LiblineaR(data=s,target=yTrain,type=ty,cost=co,bias=1,cross=5,verbose=FALSE)
cat("Results for C=",co," : ",acc," accuracy.\n",sep="")
if(acc>bestAcc){
bestCost=co
bestAcc=acc
bestType=ty
}
}
}
cat("Best model type is:",bestType,"\n")
cat("Best cost is:",bestCost,"\n")
cat("Best accuracy is:",bestAcc,"\n")
# Re-train best model with best cost value.
m=LiblineaR(data=s,target=yTrain,type=bestType,cost=bestCost,bias=1,verbose=FALSE)
# Scale the test data
s2=scale(xTest,attr(s,"scaled:center"),attr(s,"scaled:scale"))
# Make prediction
pr=FALSE
if(bestType==0 || bestType==7) pr=TRUE
p=predict(m,s2,proba=pr,decisionValues=TRUE)
# Display confusion matrix
res=table(p$predictions,yTest)
print(res)
# Compute Balanced Classification Rate
BCR=mean(c(res[1,1]/sum(res[,1]),res[2,2]/sum(res[,2]),res[3,3]/sum(res[,3])))
print(BCR)
#' #############################################
```
#### 8 **S Liblinear Example 1 C Library Example 1 C Liblinear Example 1 C Liblinear Example 1 C Liblinear**

```
# Example of the use of a sparse matrix of class matrix.csr :
if(require(SparseM)){
 # Sparsifying the iris dataset:
 iS=apply(iris[,1:4],2,function(a){a[a<quantile(a,probs=c(0.25))]=0;return(a)})
 irisSparse<-as.matrix.csr(iS)
 # Applying a similar methodology as above:
 xTrain=irisSparse[train,]
 xTest=irisSparse[-train,]
 # Re-train best model with best cost value.
 m=LiblineaR(data=xTrain,target=yTrain,type=bestType,cost=bestCost,bias=1,verbose=FALSE)
 # Make prediction
 p=predict(m,xTest,proba=pr,decisionValues=TRUE)
}
#' #############################################
# Example of the use of a sparse matrix of class dgCMatrix :
if(require(Matrix)){
 # Sparsifying the iris dataset:
 iS=apply(iris[,1:4],2,function(a){a[a<quantile(a,probs=c(0.25))]=0;return(a)})
 irisSparse<-as(iS,"sparseMatrix")
 # Applying a similar methodology as above:
 xTrain=irisSparse[train,]
 xTest=irisSparse[-train,]
 # Re-train best model with best cost value.
 m=LiblineaR(data=xTrain,target=yTrain,type=bestType,cost=bestCost,bias=1,verbose=FALSE)
 # Make prediction
 p=predict(m,xTest,proba=pr,decisionValues=TRUE)
}
#############################################
# Try regression instead, to predict sepal length on the basis of sepal width and petal width:
xTrain=iris[c(1:25,51:75,101:125),2:3]
yTrain=iris[c(1:25,51:75,101:125),1]
xTest=iris[c(26:50,76:100,126:150),2:3]
yTest=iris[c(26:50,76:100,126:150),1]
```
# Center and scale data

#### <span id="page-8-0"></span>predict.LiblineaR 9

```
s=scale(xTrain,center=TRUE,scale=TRUE)
# Estimate MSE in cross-vaidation on a train set
MSECross=LiblineaR(data = s, target = yTrain, type = 13, cross = 5, svr_eps=.01)
# Build the model
m=LiblineaR(data = s, target = yTrain, type = 13, cross=0, svr_eps=.01)
# Test it, after test data scaling:
s2=scale(xTest,attr(s,"scaled:center"),attr(s,"scaled:scale"))
pred=predict(m,s2)$predictions
MSETest=mean((yTest-pred)^2)
# Was MSE well estimated?
print(MSETest-MSECross)
# Distribution of errors
print(summary(yTest-pred))
```
<span id="page-8-1"></span>predict.LiblineaR *Predictions with LiblineaR model*

#### Description

The function applies a model (classification or regression) produced by the LiblineaR function to every row of a data matrix and returns the model predictions.

#### Usage

```
## S3 method for class 'LiblineaR'
predict(object, newx, proba = FALSE, decisionValues = FALSE, ...)
```
#### Arguments

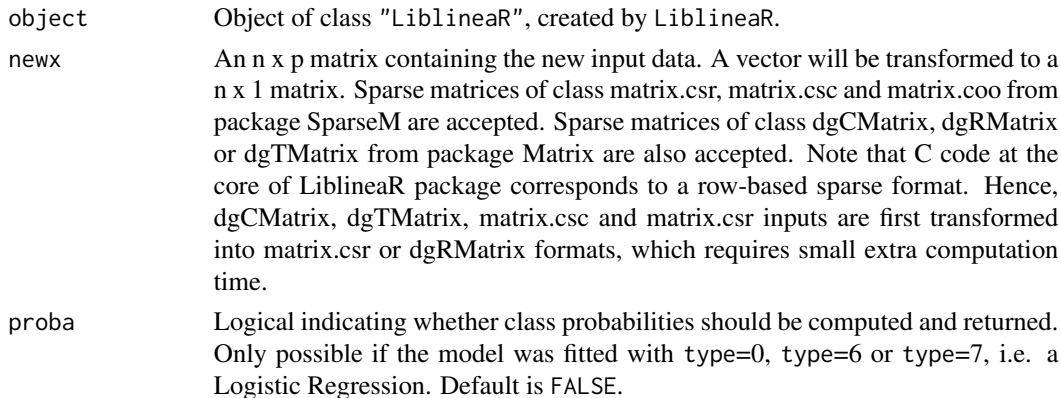

<span id="page-9-0"></span>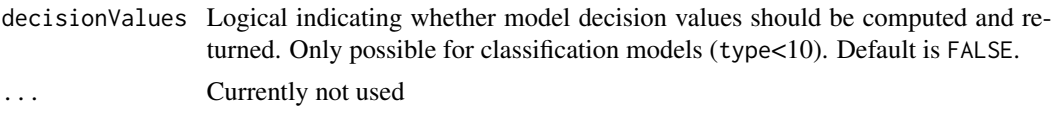

#### Value

By default, the returned value is a list with a single entry:

predictions A vector of predicted labels (or values for regression).

If proba is set to TRUE, and the model is a logistic regression, an additional entry is returned:

probabilities An n x k matrix (k number of classes) of the class probabilities. The columns of this matrix are named after class labels.

If decisionValues is set to TRUE, and the model is not a regression model, an additional entry is returned:

decisionValues An n x k matrix (k number of classes) of the model decision values. The columns of this matrix are named after class labels.

#### Note

If the data on which the model has been fitted have been centered and/or scaled, it is very important to apply the same process on the newx data as well, with the scale and center values of the training data.

#### Author(s)

Thibault Helleputte <thibault.helleputte@dnalytics.com> and Jerome Paul <jerome.paul@dnalytics.com> and Pierre Gramme. Based on C/C++-code by Chih-Chung Chang and Chih-Jen Lin

#### References

• For more information on LIBLINEAR itself, refer to: R.-E. Fan, K.-W. Chang, C.-J. Hsieh, X.-R. Wang, and C.-J. Lin. *LIBLINEAR: A Library for Large Linear Classification,* Journal of Machine Learning Research 9(2008), 1871-1874. <https://www.csie.ntu.edu.tw/~cjlin/liblinear/>

#### See Also

[LiblineaR](#page-2-1)

# <span id="page-10-0"></span>Index

∗ classes LiblineaR, [3](#page-2-0) predict.LiblineaR, [9](#page-8-0) ∗ classif heuristicC, [2](#page-1-0) LiblineaR, [3](#page-2-0) predict.LiblineaR, [9](#page-8-0) ∗ models LiblineaR, [3](#page-2-0) predict.LiblineaR, [9](#page-8-0) ∗ multivariate LiblineaR, [3](#page-2-0) predict.LiblineaR, [9](#page-8-0) ∗ optimize LiblineaR, [3](#page-2-0) predict.LiblineaR, [9](#page-8-0) ∗ regression LiblineaR, [3](#page-2-0) predict.LiblineaR, [9](#page-8-0)

# heuristicC, [2,](#page-1-0) *[6](#page-5-0)*

LiblineaR, *[2](#page-1-0)*, [3,](#page-2-0) *[10](#page-9-0)*

predict.LiblineaR, *[6](#page-5-0)*, [9](#page-8-0)